**Travail rendu** 

Appréciation Évaluation

### **I - Mesure de la caractéristique d'une résistance**

#### **Consignes :**

- Exécuter les cellules ci-dessous, qui sont pré-remplies avec des valeurs mesurées l'an dernier, afin de voir comment cela fonctionne.
- Ensuite, changer la 2ème cellule avec vos propres valeurs, puis exécuter le reste des cellules pour avoir votre propre graphique et vos propres valeurs de a et b.

#### Entrée[1]:

```
# Déclaration des modules utilisés
import numpy as np # pour la gestion des tableaux
import matplotlib.pyplot as plt # pour la gestion des graphiques
```
Entrée[2]:

```
# Valeurs mesurées pour U et pour I (À MODIFIER)
U = np.array([8.5,1.5,2.7,4.7,6.5,9.45])
I = np.array([8.6,1.6,2.8,4.6,6.4,9.3]) * 1e-3 # rq : "* 1e-3" signifie fois 10^(-3) et se
```
Entrée[3]:

```
# On effectue une régression linéaire sur les données
a,b = np.polyfit(I,U,1)print("La valeur de a =",a,"et b =",b)
```
La valeur de a = 1019.0530578340774 et b = -0.09741113764579525

Entrée[4]:

```
# Tracé du graphique
plt.figure()
plt.plot(I,U,'o', label="U mesuré en fonction de I")
plt.plot(I,a*I+b, label="régression linéaire")
plt.xlabel("I (A)")
plt.ylabel("U (V)")
plt.title('Étude de la résistance')
plt.legend()
plt.grid()
plt.show()
```
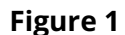

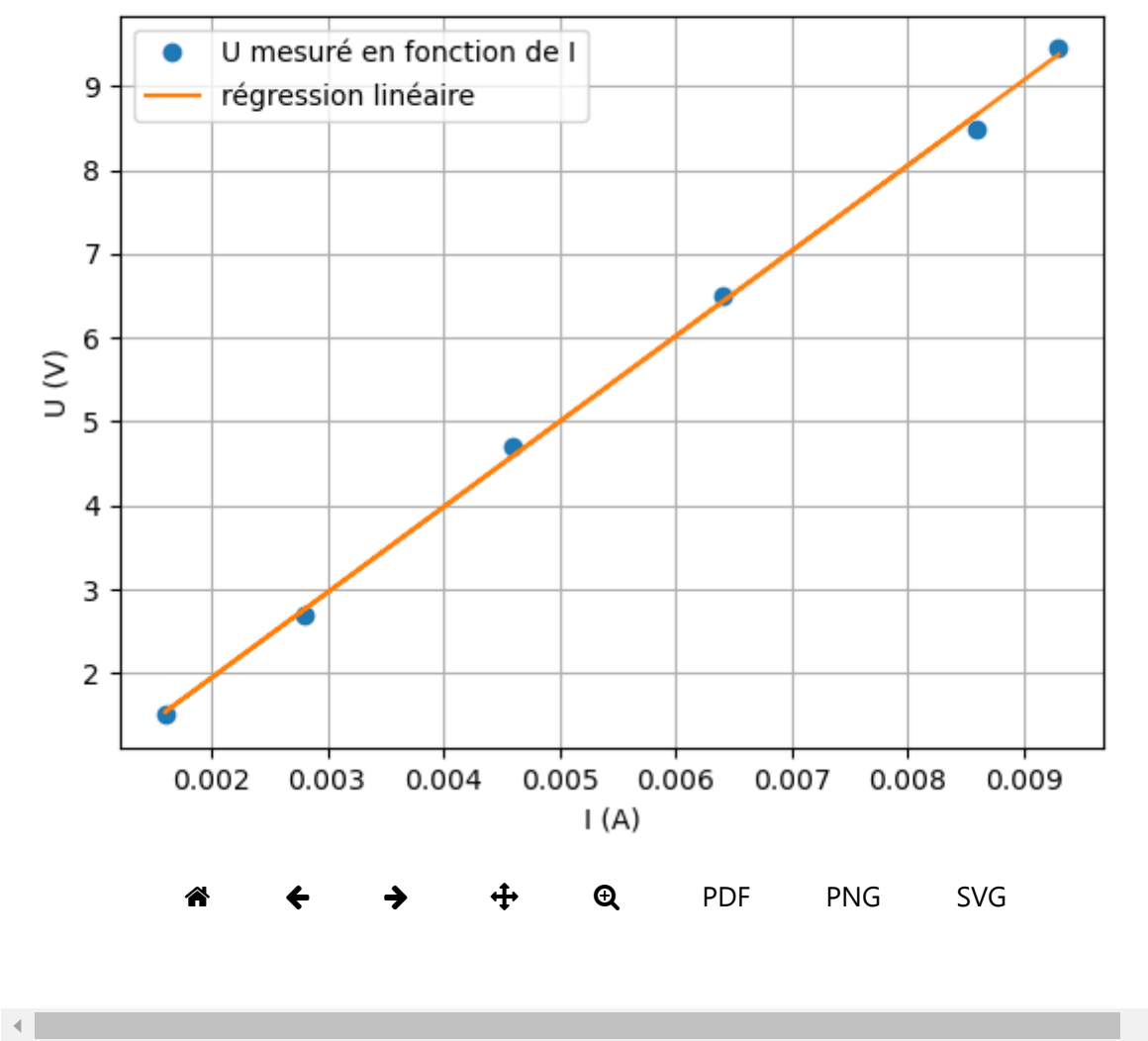

## Étude de la résistance

# **II - Mesure de la caractéristique d'une pile**

### **Consignes :**

Entrez vos propres valeurs de U et I, puis exécuter le reste des cellules pour avoir le graphique et les valeurs de a et b.

[\(https://basthon.fr/doc.html\)](https://basthon.fr/doc.html)

 $\mathbb{H}^+$ 

Entrée[5]:

```
# Valeurs mesurées pour U et pour I (À MODIFIER)
U = np.array([1.318,1.317,1.315,1.312,1.302,1.296])
I = np.array([5.9,11.3,23,37,89,139]) *1e-3 # rq : "* 1e-3" signifie fois 10^(-3) et sert
```
Entrée[6]:

```
# On effectue une régression linéaire sur les données
a,b = np.polyfit(I,U,1)
print("La valeur de a =",a,"et b =",b)
```
La valeur de a = -0.17003201724101516 et b = 1.3186489619436599

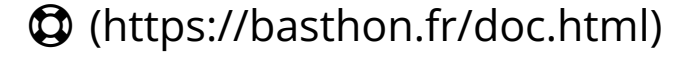

Entrée[7]:

```
# Tracé du graphique
plt.figure()
plt.plot(I,U,'o', label="U mesuré en fonction de I")
plt.plot(I,a*I+b, label="régression linéaire")
plt.xlabel("I (A)")
plt.ylabel("U (V)")
plt.title('Étude de la pile')
plt.legend()
plt.grid()
plt.show()
```
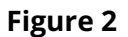

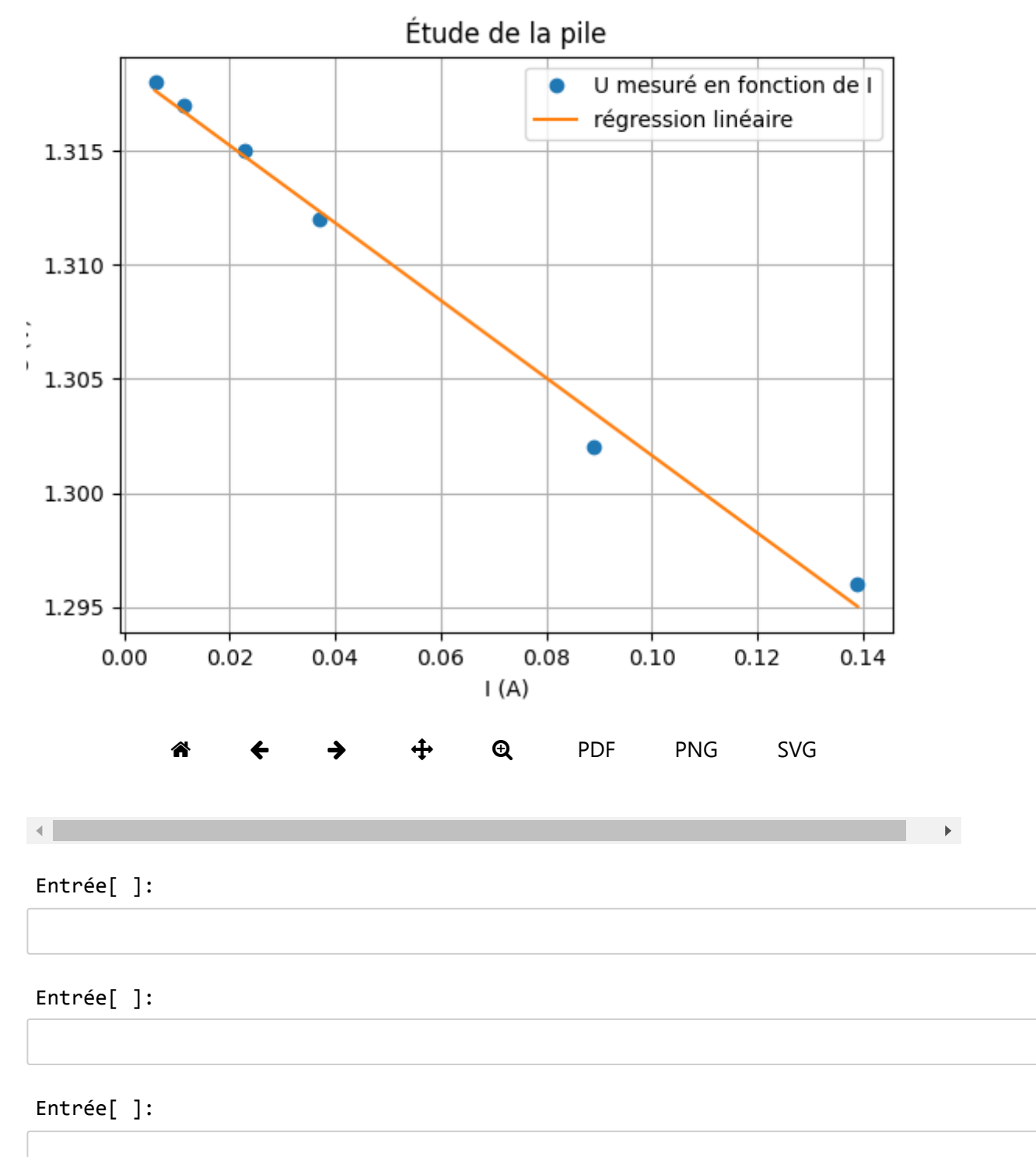

# [\(https://basthon.fr/doc.html\)](https://basthon.fr/doc.html)